Visual Basic

- 13 ISBN 9787111275114
- 10 ISBN 711127511X

出版时间:2009-8

页数:346

版权说明:本站所提供下载的PDF图书仅提供预览和简介以及在线试读,请支持正版图书。

#### www.tushu111.com

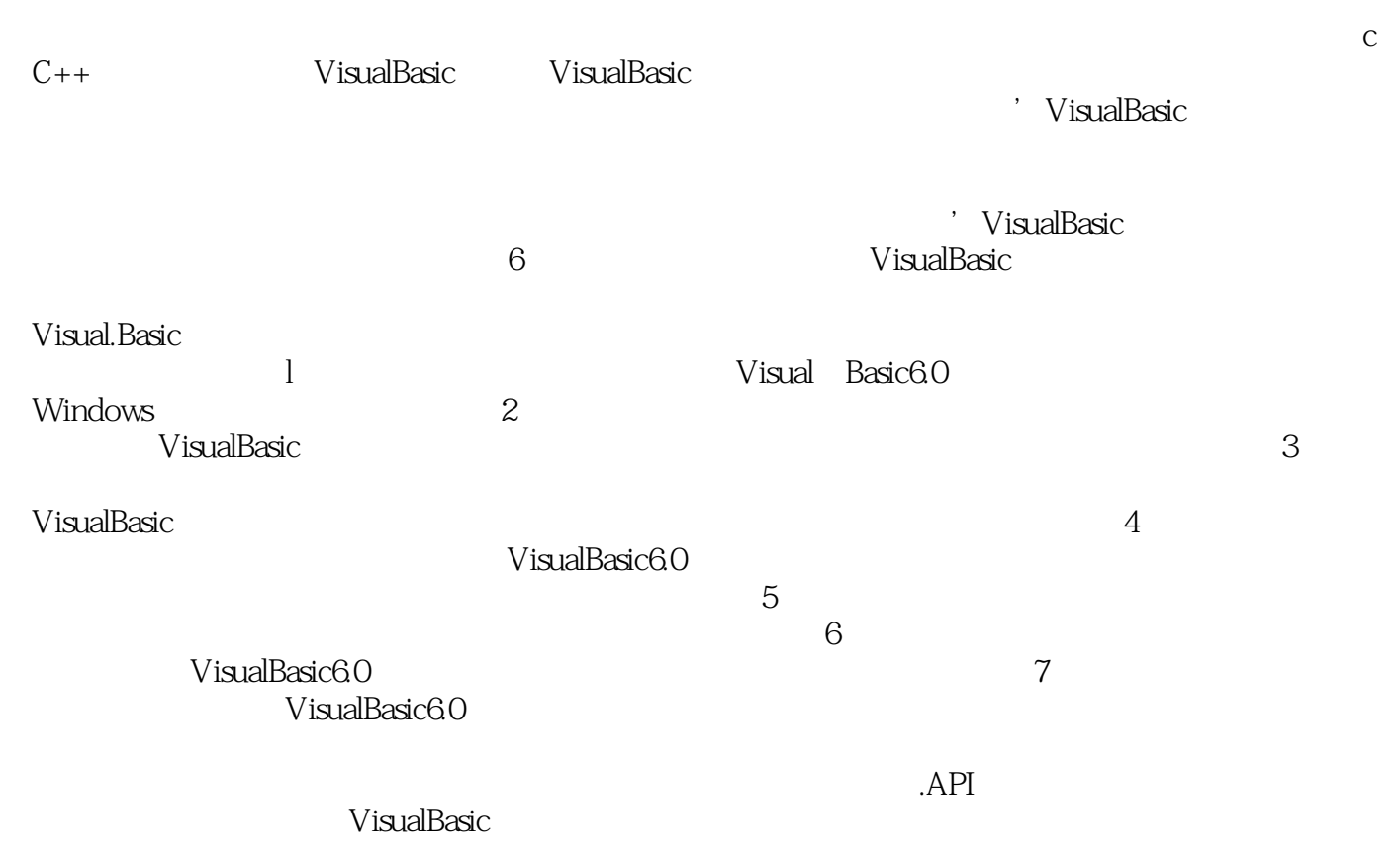

《Visual Basic程序设计》是学习Visual Basic的基础教程,采用语法与实例相结合的方法,并以实例作为 Visual Basic and  $6$  and  $7$  and  $1$ 

Windows Wisual Basic 6.0

 $API$ 

Visual Basic

Visual Basic

Wisual Basic Wisual Basic

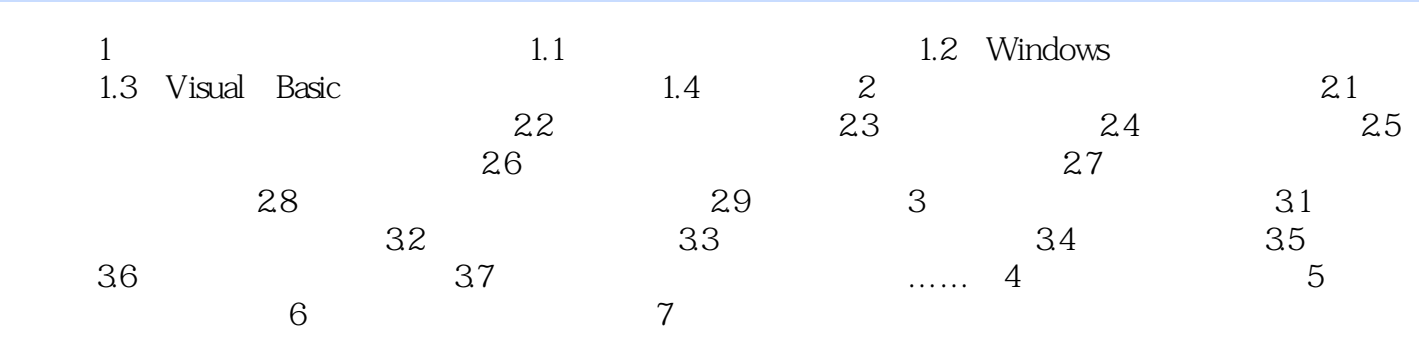

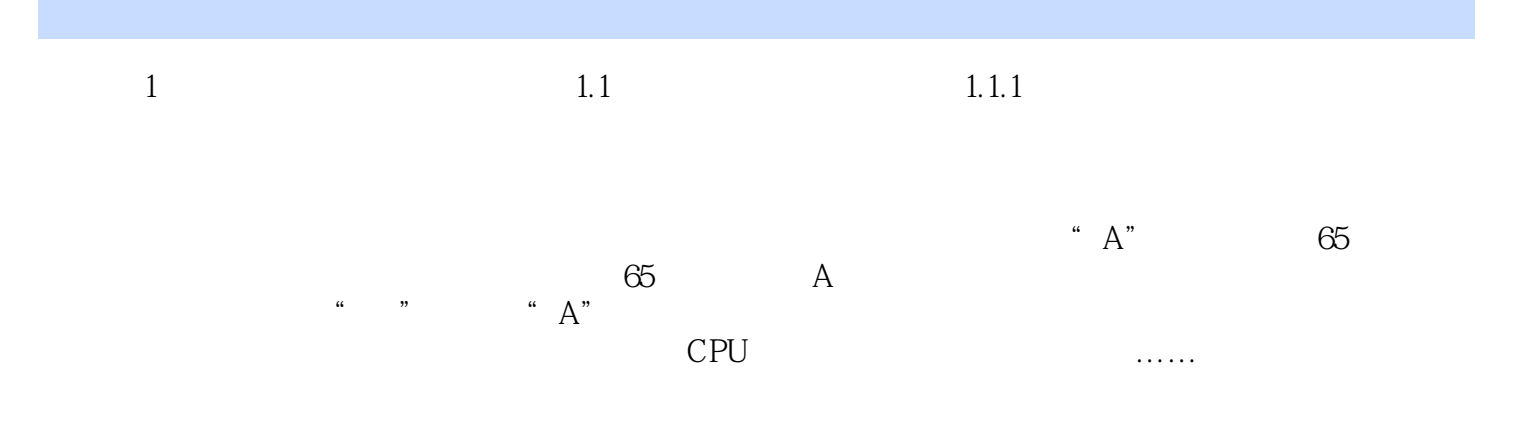

本站所提供下载的PDF图书仅提供预览和简介,请支持正版图书。

:www.tushu111.com